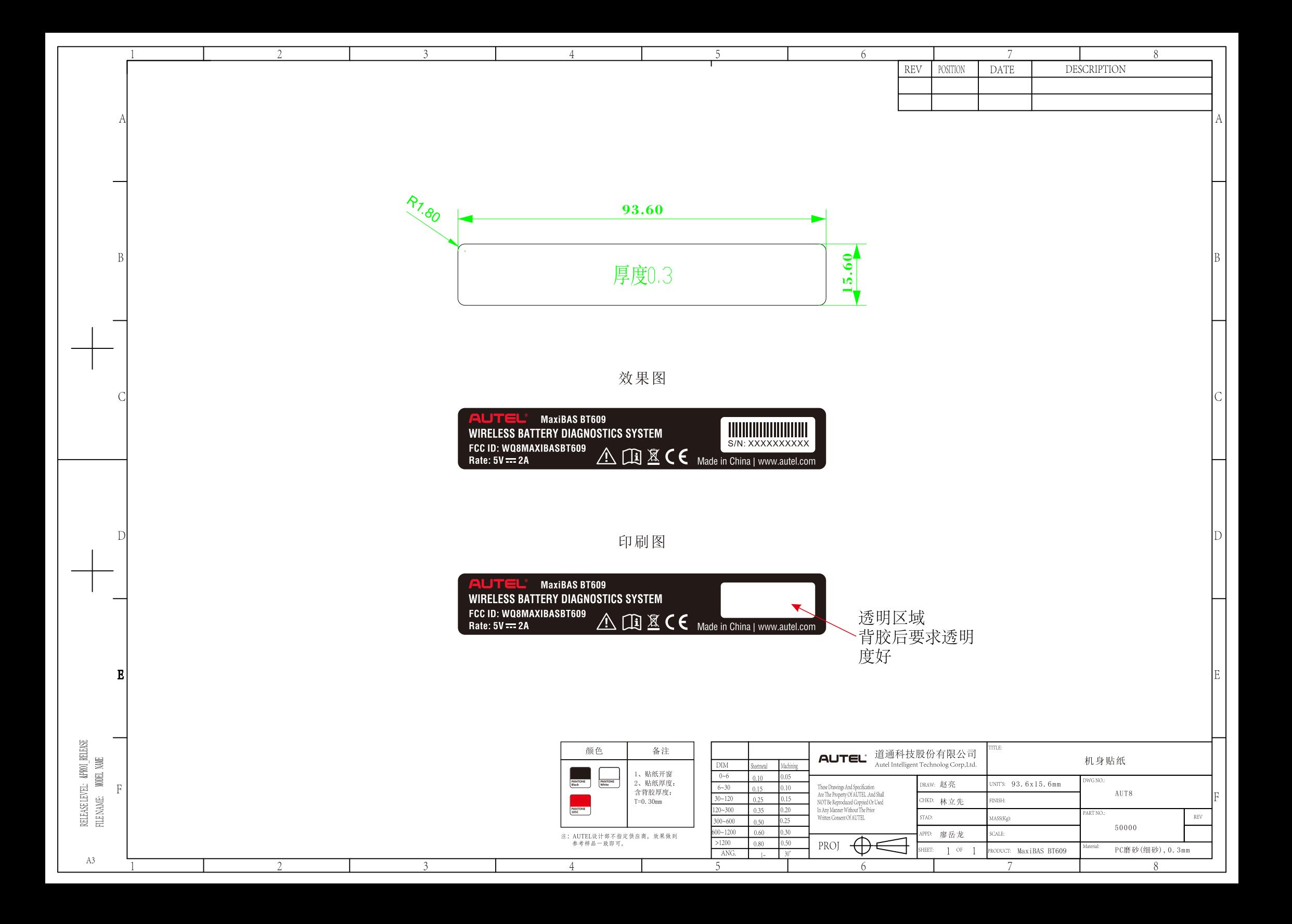

The label is located at the red box:

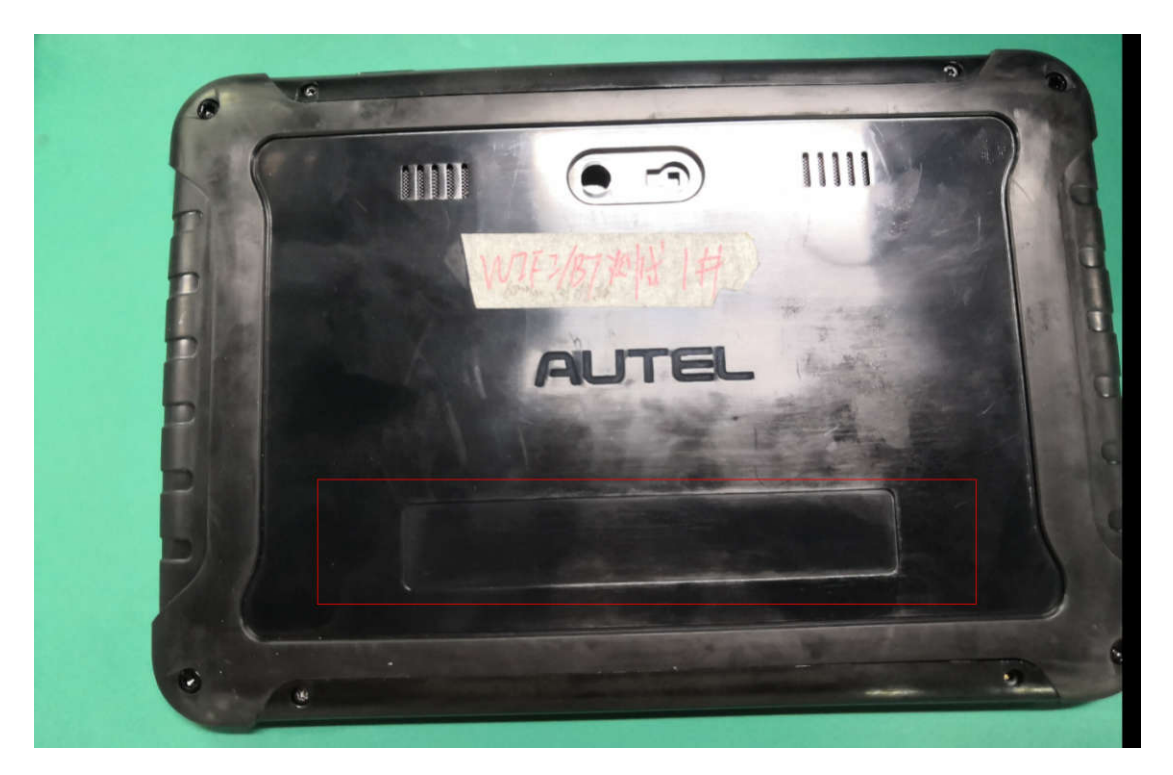